# CSE 331 Software Design & Implementation

Hal Perkins Winter 2012 Design Patterns Part 1 (Slides by David Notkin and Mike Ernst)

# **Outline**

- Introduction to design patterns
- Creational patterns (constructing objects)
- Structural patterns (controlling heap layout)
- Behavioral patterns (affecting object semantics)

# What is a design pattern?

- A standard solution to a common programming problem
	- a design or implementation structure that achieves a particular purpose
	- a high-level programming idiom
- A technique for making code more flexible
	- reduce coupling among program components
- Shorthand for describing program design
	- a description of connections among program components (static structure)
	- the shape of a heap snapshot or object model (dynamic structure)

A few simple examples….

#### Example 1: Encapsulation (data hiding)

- Problem: Exposed fields can be directly manipulated
	- Violations of the representation invariant
	- Dependences prevent changing the implementation
- Solution: Hide some components
	- Permit only stylized access to the object
- Disadvantages:
	- Interface may not (efficiently) provide all desired operations
	- Indirection may reduce performance

#### Example 2: Subclassing (inheritance)

- Problem: Repetition in implementations
	- Similar abstractions have similar components (fields, methods)
- Solution: Inherit default members from a superclass
	- Select an implementation via run-time dispatching
- Disadvantages:
	- Code for a class is spread out, and thus less understandable
	- Run-time dispatching introduces overhead

# Example 3: Iteration

- Problem: To access all members of a collection, must perform a specialized traversal for each data structure
	- Introduces undesirable dependences
	- Does not generalize to other collections
- Solution:
	- The implementation performs traversals, does bookkeeping
		- The implementation has knowledge about the representation
	- Results are communicated to clients via a standard interface (e.g., **hasNext(), next()**)
- Disadvantages:
	- Iteration order is fixed by the implementation and not under the control of the client

# Example 4: Exceptions

- Problem:
	- Errors in one part of the code should be handled elsewhere.
	- Code should not be cluttered with error-handling code.
	- Return values should not be preempted by error codes.
- Solution: Language structures for throwing and catching exceptions
- Disadvantages:
	- Code may still be cluttered.
	- It may be hard to know where an exception will be handled.
	- Use of exceptions for normal control flow may be confusing and inefficient.

# Example 5: Generics

- Problem:
	- Well-designed data structures hold one type of object
- Solution:
	- Programming language checks for errors in contents
	- **List<Date>** instead of just **List**
- Disadvantages:
	- More verbose types

# Why design patterns?

- Advanced programming languages like Java provide lots of powerful constructs – subtyping, interfaces, rich types and libraries, etc.
- By the nature of programming languages, they can't make everything easy to solve
- To the first order, design patterns are intended to overcome common problems that arise in even advanced object-oriented programming languages
- They increase your vocabulary and your intellectual toolset

# When (not) to use design patterns

- Rule 1: delay
	- Get something basic working first
	- Improve it once you understand it
- Design patterns can increase or decrease understandability
	- Add indirection, increase code size
	- Improve modularity, separate concerns, ease description
- If your design or implementation has a problem, consider design patterns that address that problem

# Why should you care?

- You could come up with these solutions on your own – You shouldn't have to!
- A design pattern is a known solution to a known problem

# Whence design patterns?

- The Gang of Four (GoF) Gamma, Helm, Johnson, Vlissides
- Each an aggressive and thoughtful programmer
- Empiricists, not theoreticians
- Found they shared a number of "tricks" and decided to codify them – a key rule was that nothing could become a pattern unless they could identify at least three real examples

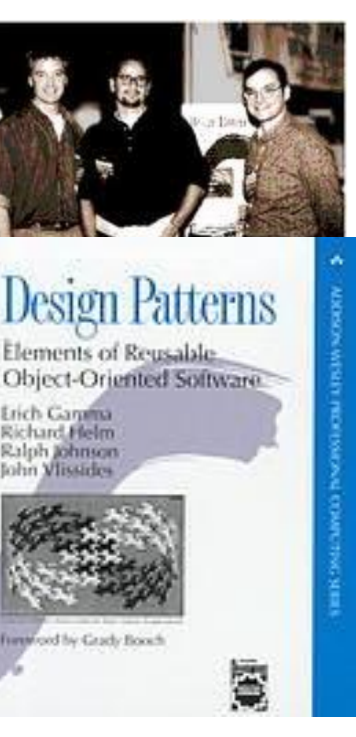

**Erich Garuma** Richard Helm Ralph Johnson John Vlisside

# Patterns vs. patterns

- The phrase "pattern" has been wildly overused since the GoF patterns have been introduced
- "pattern" has become a synonym for "[somebody says] **X** is a good way to write programs."
	- And "anti-pattern" has become a synonym for "[somebody says] **Y** is a bad way to write programs."
- A graduate student recently studied so-called "security patterns" and found that very few of them were really GoF-style patterns
- GoF-style patterns have richness, history, languageindependence, documentation and thus (most likely) far more staying power

# An example of a GoF pattern

- Given a class C, what if you want to guarantee that there is precisely one instance of C in your program? And you want that instance globally available?
- First, why might you want this?
- Second, how might you achieve this?

# Possible reasons for Singleton

- One **RandomNumber** generator
- One graph model object
- One **KeyboardReader**, etc…
- Make it easier to ensure some key invariants
- Make it easier to control when that single instance is created – can be important for large objects

• …

#### Several solutions

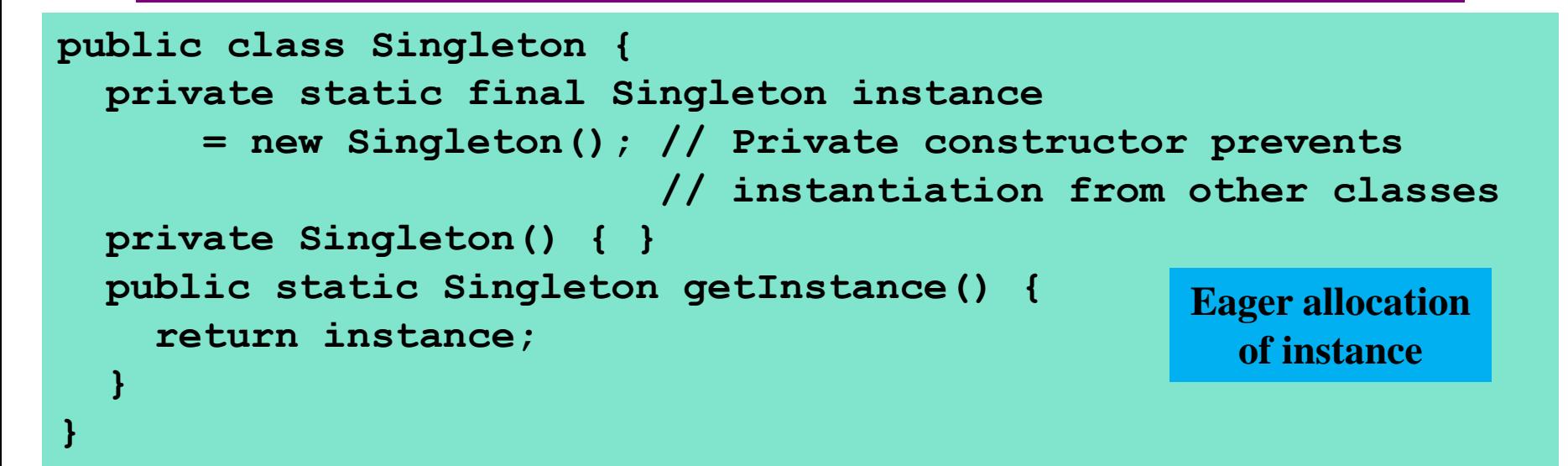

```
public class Singleton {
   private static Singleton instance;
   private Singleton() { }
   public static synchronized Singleton getInstance() {
     if (null == instance) {
       instance = new Singleton();
 } 
     return instance;
 }
}
                                                   Lazy allocation 
                                                     of instance
```
# GoF patterns: three categories

- Creational Patterns these abstract the objectinstantiation process
	- Factory Method, Abstract Factory, Singleton, Builder, Prototype
- Structural Patterns these abstract how objects/classes can be combined
	- Adapter, Bridge, Composite, Decorator, Façade, Flyweight, Proxy
- Behavioral Patterns these abstract communication between objects
	- Command, Interpreter, Iterator, Mediator, Observer, State, Strategy, Chain of Responsibility, Visitor, Template Method
- Blue = ones we've seen already

## Creational patterns

- Constructors in Java are inflexible
	- Can't return a subtype of the class they belong to
	- Always return a fresh new object, never re-use one
- Problem: client desires control over object creation
- Factory method
	- Hides decisions about object creation
	- Implementation: put code in methods in client
- Factory object
	- Bundles factory methods for a family of types
	- Implementation: put code in a separate object
- Prototype
	- Every object is a factory, can create more objects like itself
	- Implementation: put code in **clone** methods

#### Motivation for factories: Changing implementations

- Supertypes support multiple implementations
	- **interface Matrix { ... }**
	- **class SparseMatrix implements Matrix { ... }**
	- **class DenseMatrix implements Matrix { ... }**
- Clients use the supertype (**Matrix**)
	- Still need to use a **SparseMatrix** or **DenseMatrix** constructor
	- Switching implementations requires code changes

## Use of factories

• Factory

```
class MatrixFactory {
   public static Matrix createMatrix() { 
     return new SparseMatrix();
 }
}
```
- Clients call **createMatrix**, not a particular constructor
- Advantages
	- To switch the implementation, only change one place
	- Can decide what type of matrix to create

## Example: bicycle race

```
class Race {
```
**}**

```
 // factory method for bicycle race
  Race createRace() { 
     Bicycle bike1 = new Bicycle(); 
     Bicycle bike2 = new Bicycle(); 
.....
   }
```
#### Example: Tour de France

**}**

**class TourDeFrance extends Race {**

```
 // factory method
  Race createRace() {
     Bicycle bike1 = new RoadBicycle();
    Bicycle bike2 = new RoadBicycle();
.....
   }
```
# Example: Cyclocross

**}**

**class Cyclocross extends Race {**

```
 // factory method
  Race createRace() {
     Bicycle bike1 = new MountainBicycle();
    Bicycle bike2 = new MountainBicycle();
.....
   }
```
## Factory method for Bicycle

```
class Race {
   Bicycle createBicycle() { ... }
   Race createRace() {
     Bicycle bike1 = createBicycle();
     Bicycle bike2 = createBicycle();
.....
   }
}
```
• Use a factory method to avoid dependence on specific new kind of bicycle in **createRace**()

## Code using Bicycle factory methods

```
class Race {
   Bicycle createBicycle() { ... }
   Race createRace() {
     Bicycle bike1 = createBicycle();
     Bicycle bike2 = createBicycle();
     ...
   }
}
class TourDeFrance extends Race {
   Bicycle createBicycle() {
     return new RoadBicycle();
   }
}
class Cyclocross extends Race {
   Bicycle createBicycle(Frame) {
     return new MountainBicycle();
 }
}
```
#### Factory objects/classes encapsulate factory methods

```
class BicycleFactory {
   Bicycle createBicycle() { ... }
   Frame createFrame() { ... }
   Wheel createWheel() { ... }
   ...
}
class RoadBicycleFactory extends BicycleFactory {
   Bicycle createBicycle() {
     return new RoadBicycle();
   }
}
class MountainBicycleFactory extends BicycleFactory {
   Bicycle createBicycle() {
     return new MountainBicycle();
   }
}
```
# Using a factory object

```
class Race {
   BicycleFactory bfactory;
   // constructor
   Race() { bfactory = new BicycleFactory(); }
   Race createRace() {
     Bicycle bike1 = bfactory.createBicycle();
     Bicycle bike2 = bfactory.createBicycle();
     ...
   }
}
class TourDeFrance extends Race {
   // constructor
   TourDeFrance() { bfactory = new RoadBicycleFactory(); }
}
class Cyclocross extends Race {
   // constructor
  Cyclocross() { bfactory = new MountainBicycleFactory(); }
}
```
#### Separate control over bicycles and races

```
class Race {
   BicycleFactory bfactory;
   // constructor
   Race(BicycleFactory bfactory) 
           { this.bfactory = bfactory; }
   Race createRace() {
     Bicycle bike1 = bfactory.completeBicycle();
     Bicycle bike2 = bfactory.completeBicycle();
     ...
   }
}
  // No special constructor for TourDeFrance or
// for Cyclocross
```
Now we can specify the race and the bicycle separately:

```
 new TourDeFrance(new TricycleFactory())
```
#### Prototype pattern

- Every object is itself a factory
- Each class contains a **clone** method that creates a copy of the receiver object

```
class Bicyle {
   Bicycle clone() { ... }
}
```
- Often, **Object** is the return type of **clone**
	- **clone** is declared in **Object**
	- Design flaw in Java 1.4 and earlier: the return type may not change covariantly in an overridden method
		- i.e., return type could not be made more restrictive
		- This is a problem for achieving true subtyping

# **Sharing**

Recall the second weakness of Java constructors

- Java constructors always return a new object, never a pre-existing object
- Singleton: only one object exists at runtime
	- Factory method returns the same object every time (we've seen this already)
- Interning: only one object with a particular (abstract) value exists at runtime
	- Factory method returns an existing object, not a new one
- Flyweight: separate intrinsic and extrinsic state, represent them separately, and intern the intrinsic state
	- Implicit representation uses no space

# Interning pattern

- Reuse existing objects instead of creating new ones
	- Less space
	- May compare with **==** instead of **equals()**
- Permitted only for *immutable* objects

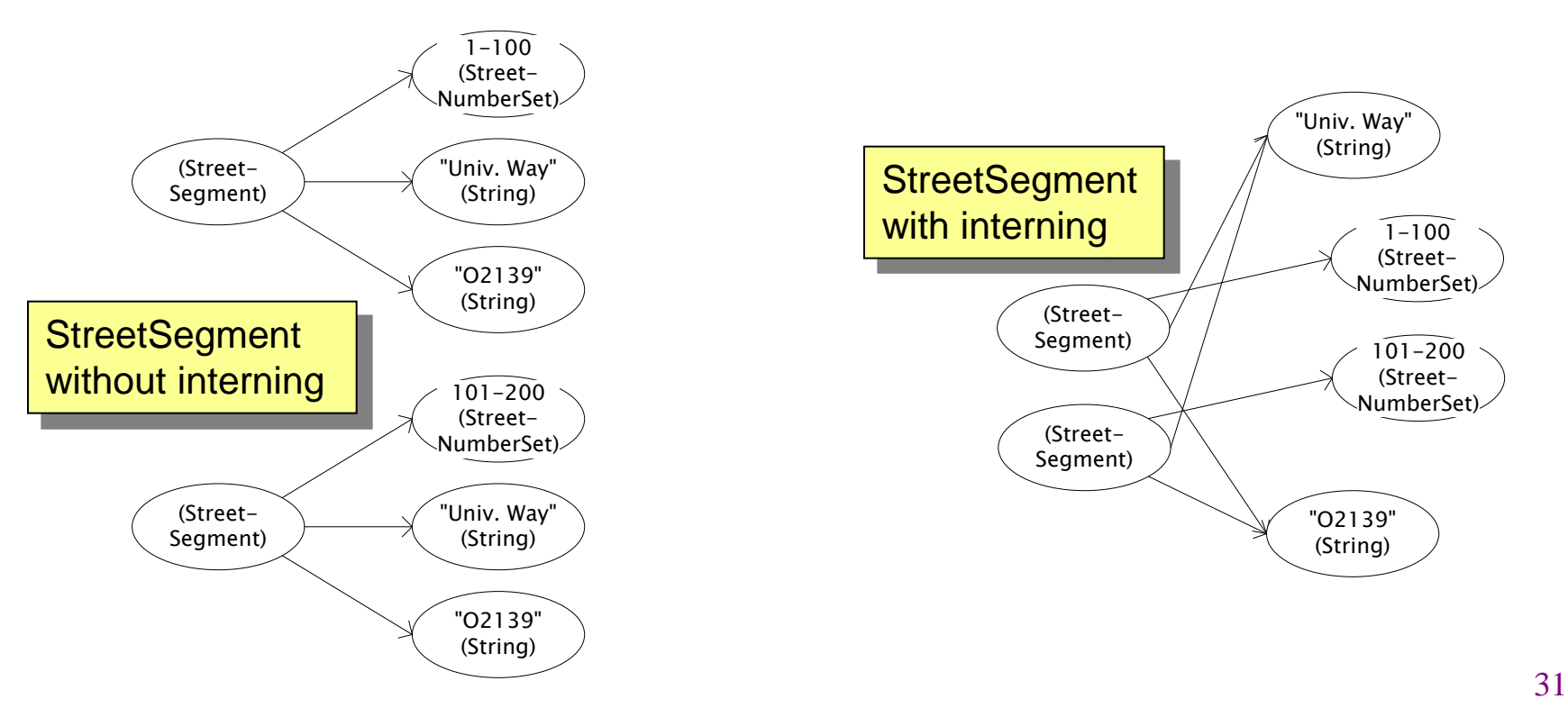

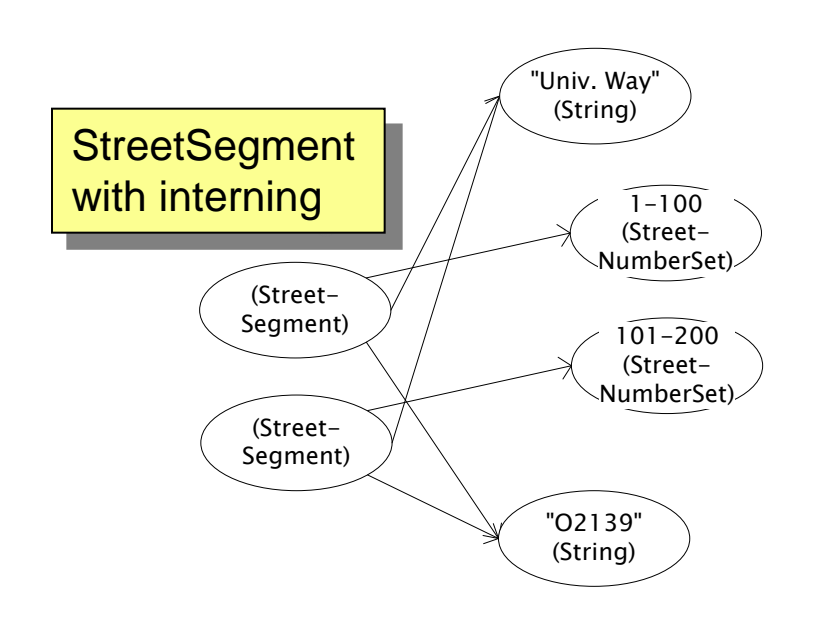

# Interning mechanism

- Maintain a collection of all objects
- If an object already appears, return that instead **HashMap<String, String> segnames; // why not Set<String>? String canonicalName(String n) { if (segnames.containsKey(n)) { return segnames.get(n); } else { segnames.put(n, n); return n; } Set** supports **contains** but not **get**
- Java builds this in for strings: **String.intern()**
- Two approaches:

**}**

- create the object, but perhaps discard it and return another
- check against the arguments before creating the new object

#### java.lang.Boolean does not use the Interning pattern

```
public class Boolean {
   private final boolean value;
   // construct a new Boolean value
   public Boolean(boolean value) {
     this.value = value;
   }
   public static Boolean FALSE = new Boolean(false);
   public static Boolean TRUE = new Boolean(true);
   // factory method that uses interning
   public static valueOf(boolean value) {
     if (value) {
       return TRUE;
     } else {
       return FALSE;
 }
 }
}
```
# Recognition of the problem

- Javadoc for **Boolean** constructor:
	- Allocates a **Boolean** object representing the value argument.
	- Note: It is rarely appropriate to use this constructor. Unless a new instance is required, the static factory **valueOf(boolean)** is generally a better choice. It is likely to yield significantly better space and time performance.
- Josh Bloch (JavaWorld, January 4, 2004):
	- The **Boolean** type should not have had public constructors. There's really no great advantage to allow multiple **true**s or multiple **false**s, and I've seen programs that produce millions of **true**s and millions of **false**s, creating needless work for the garbage collector.
	- So, in the case of immutables, I think factory methods are  $\mathsf{great.}$   $34$

#### Flyweight pattern (look up if you need it)

- Good when many objects are mostly the same
	- Interning works only if objects are entirely the same (and immutable!)
- Intrinsic state: same across all objects
	- Technique: intern it (interning requires immutability)
- Extrinsic state: different for different objects
	- Represent it explicitly
	- Advanced technique: make it implicit (don't even represent it!)
		- Making it implicit requires immutability (or other properties)